## **Guide for Submission of Statement of Accounts**

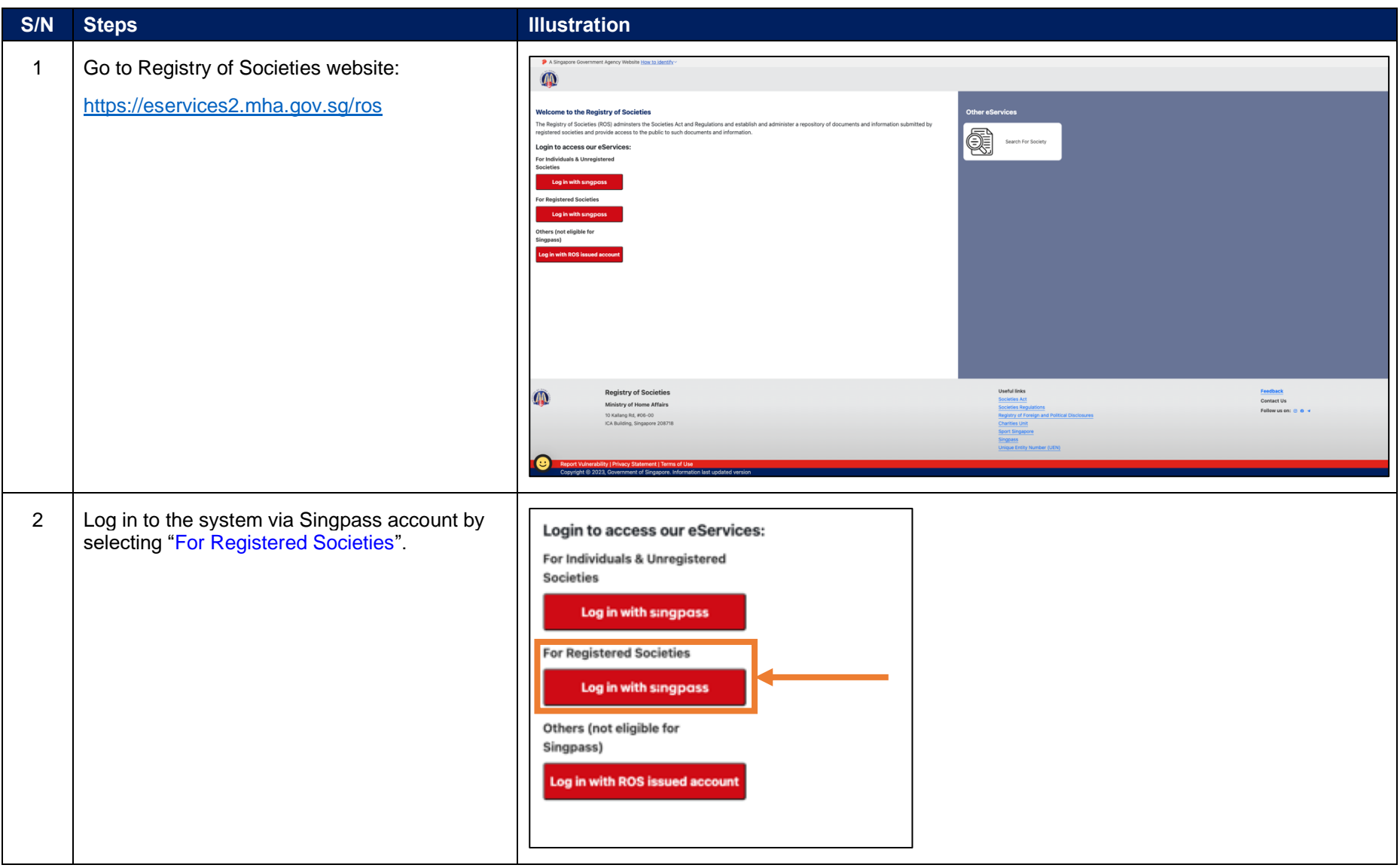

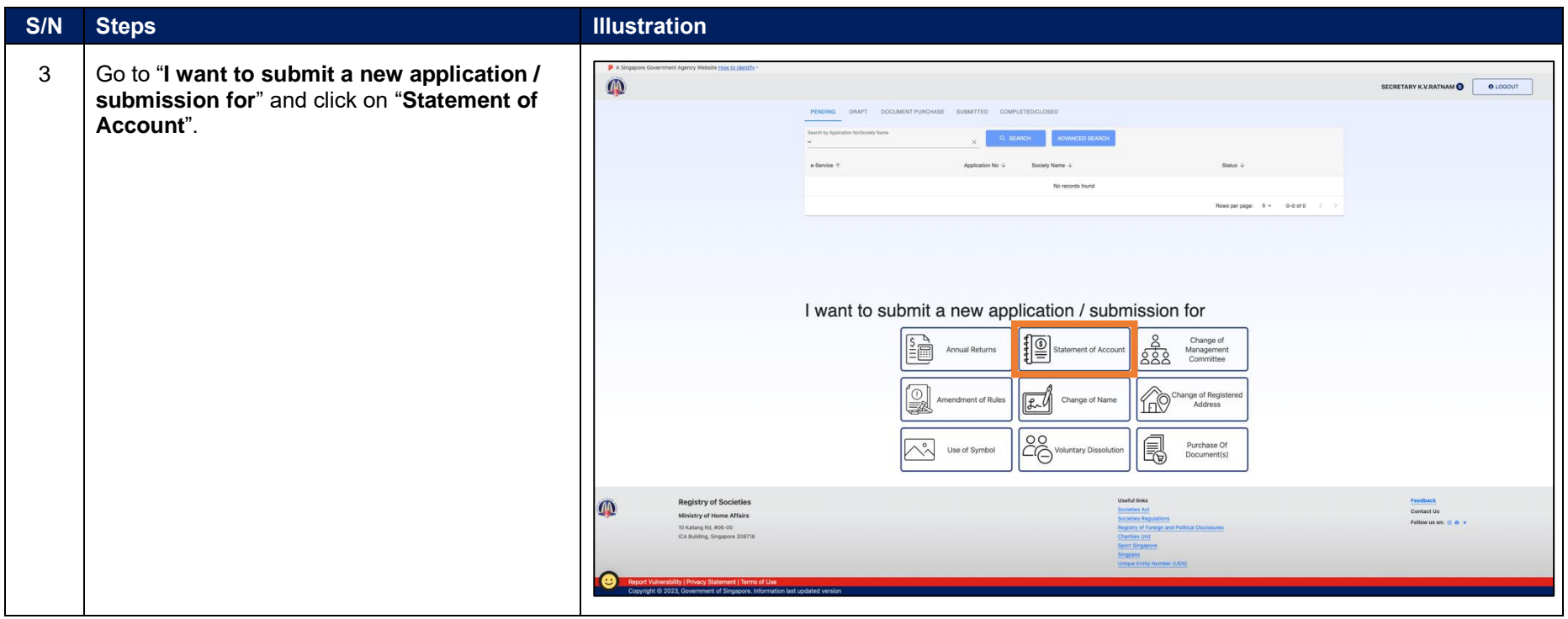

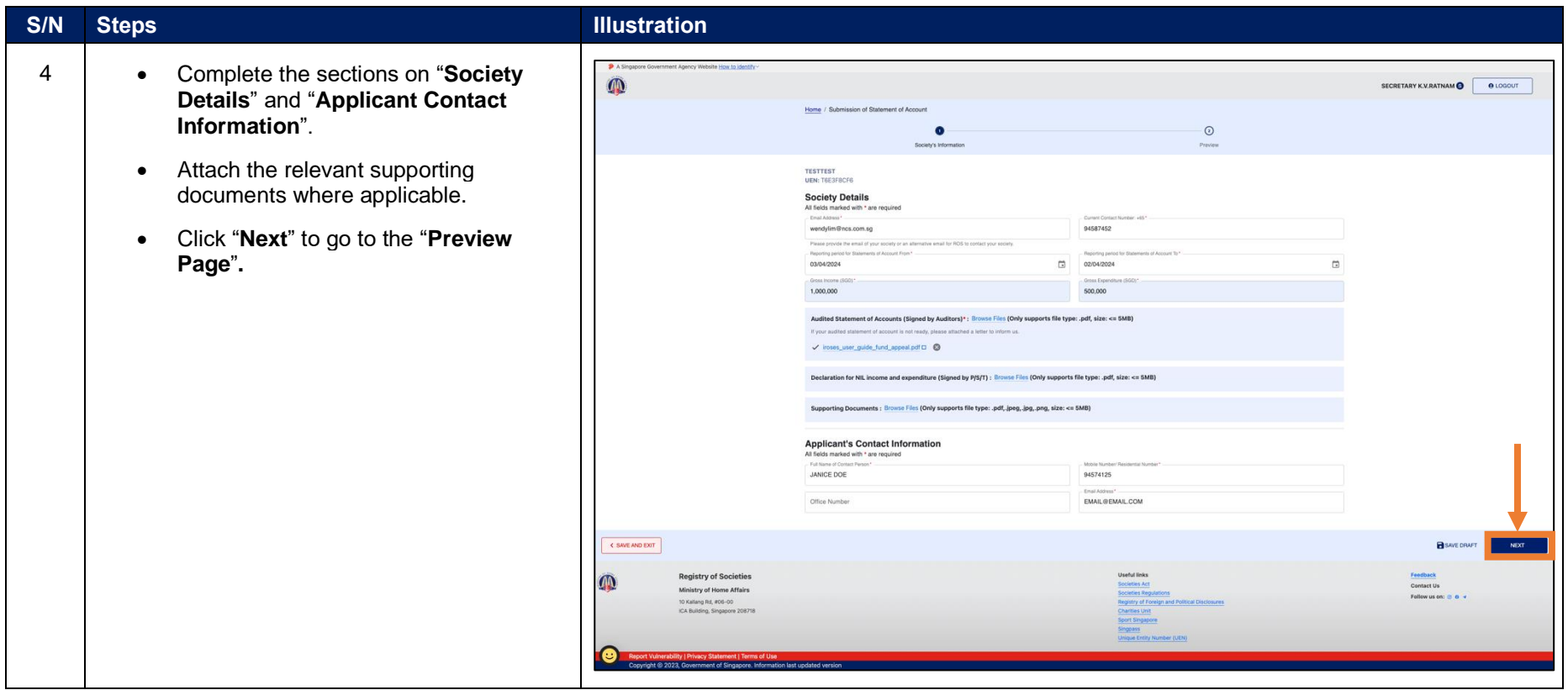

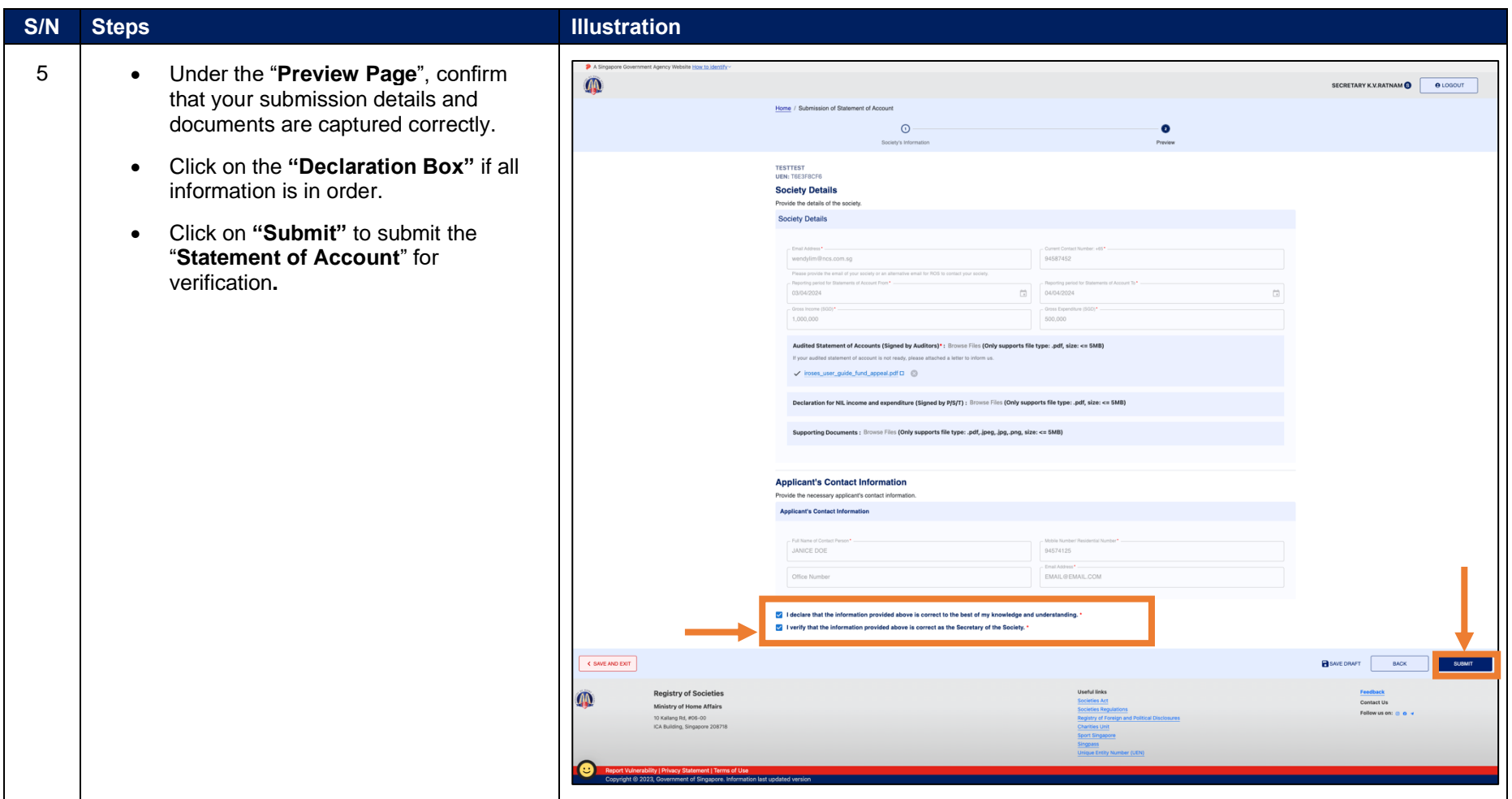

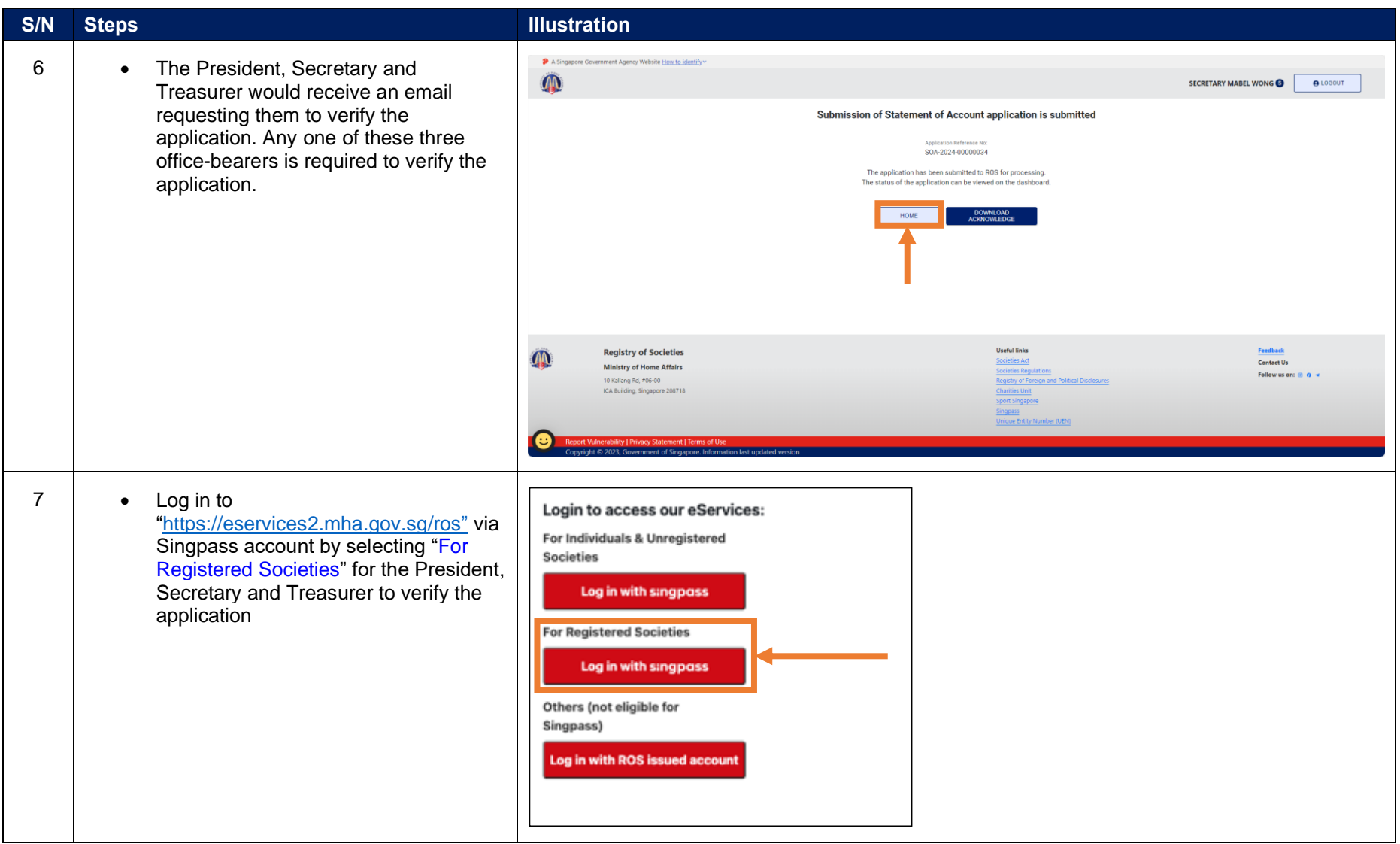

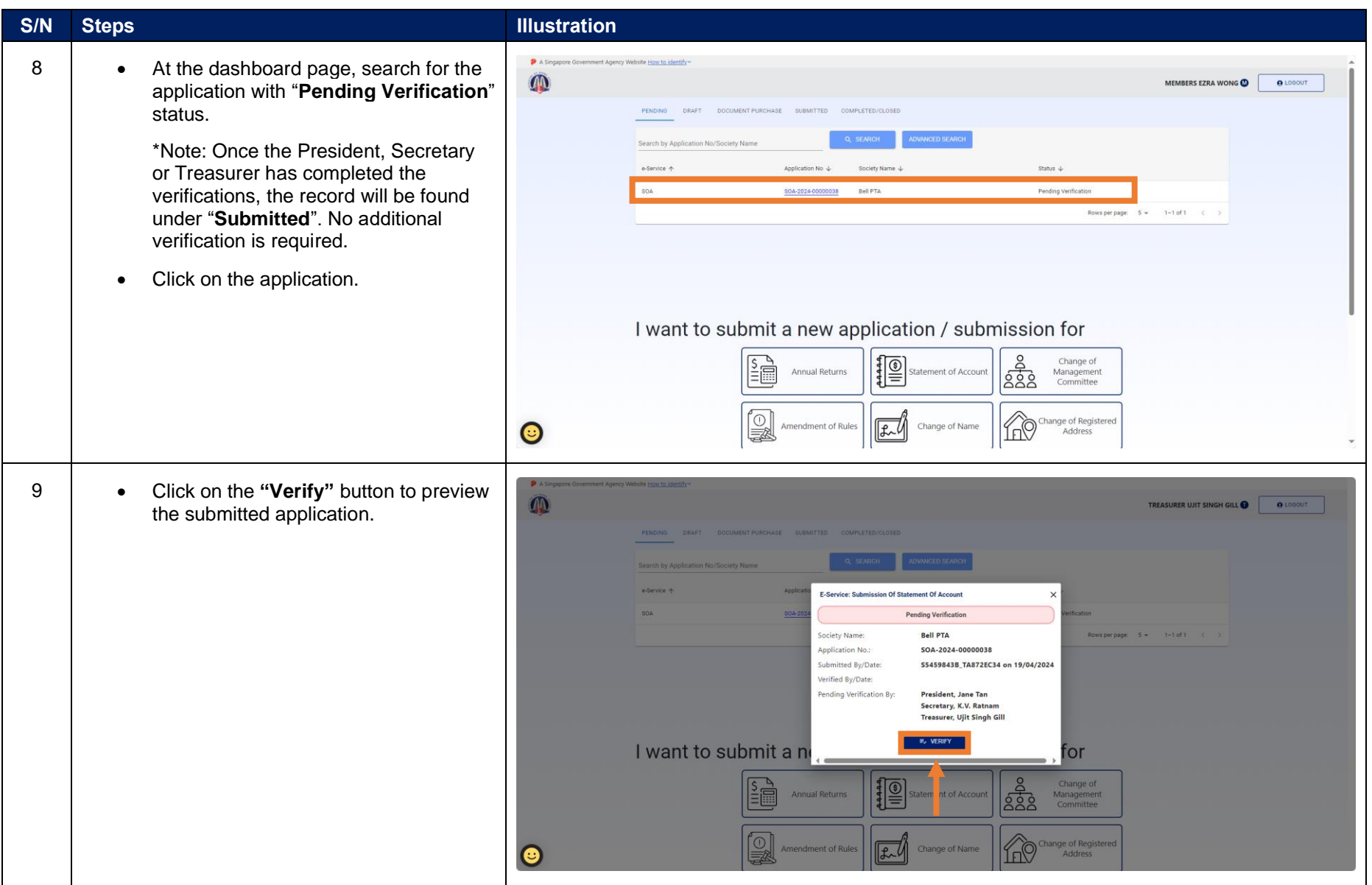

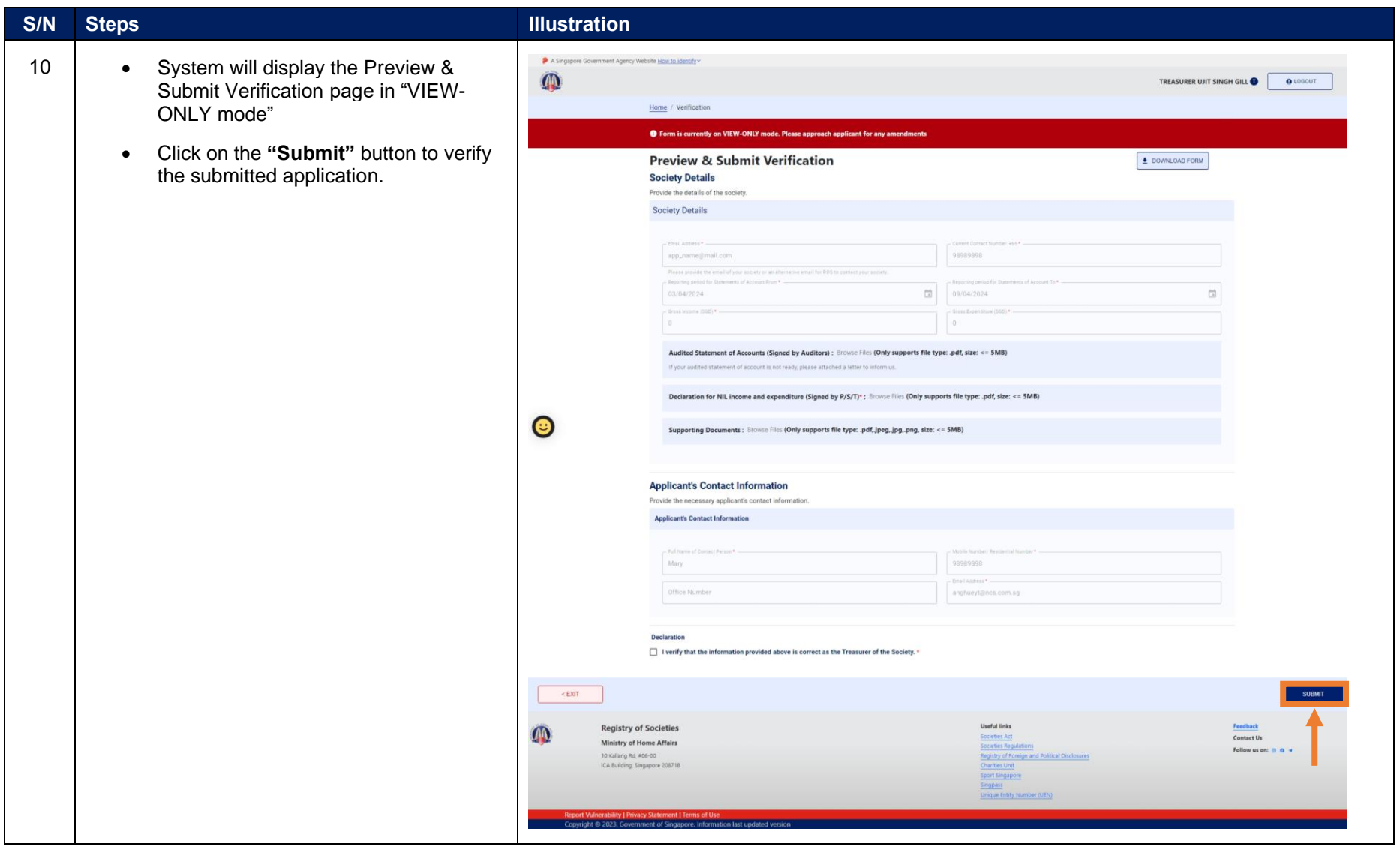

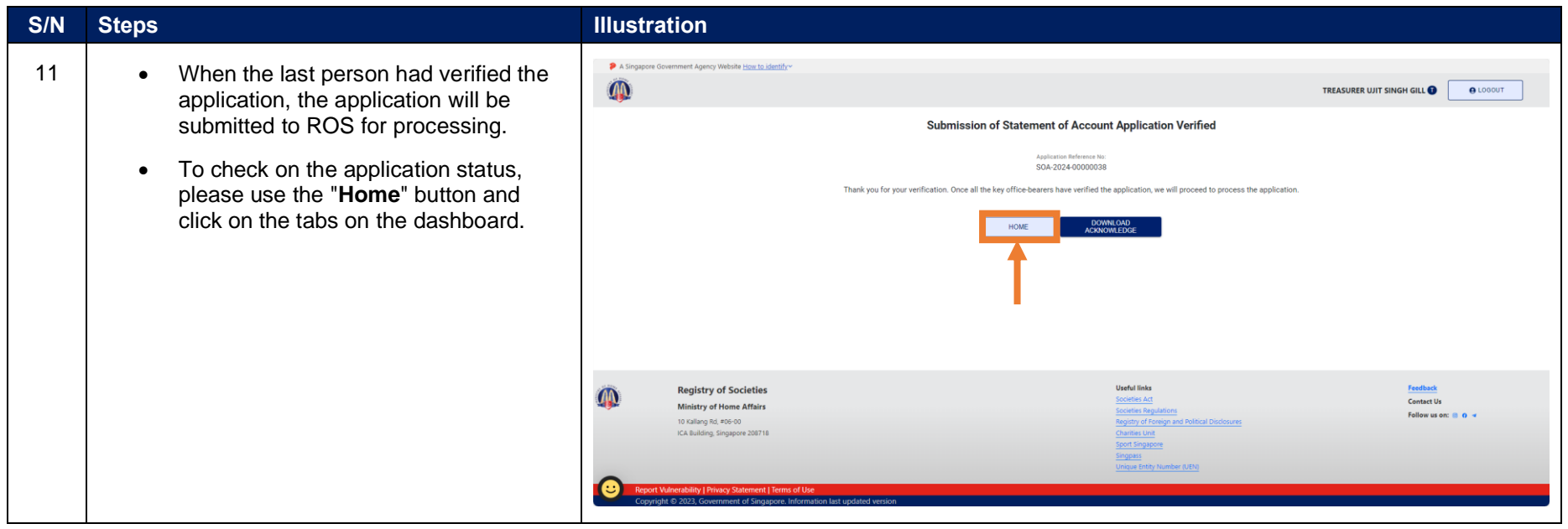